## PDF

https://www.100test.com/kao\_ti2020/644/2021\_2022\_\_E7\_BD\_91\_ E5\_8D\_A1\_E5\_B8\_B8\_E8\_c98\_644651.htm Q

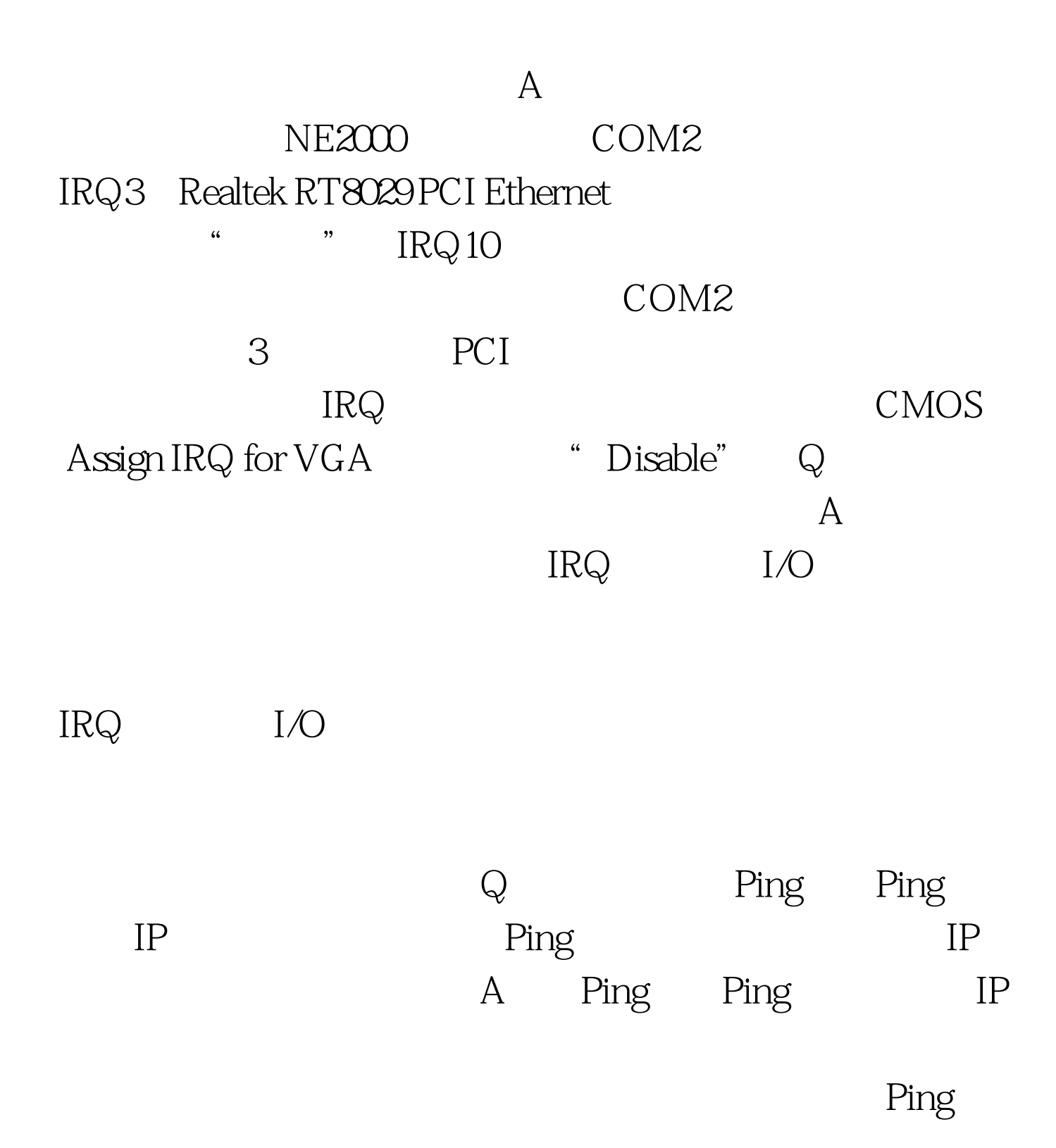

 $IP$ 

辑特别推荐: 高手说法主板护理方法与常见故障排除 常见主

Windows 98  $\frac{46}{100}$  , and the contract of the contract of the contract of the contract of the contract of the contract of the contract of the contract of the contract of the contract of the contract of the contract of the contra

## $100Test$

www.100test.com